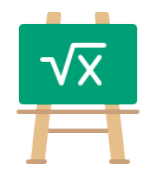

## **Division Table for 2400**

https://math.tools

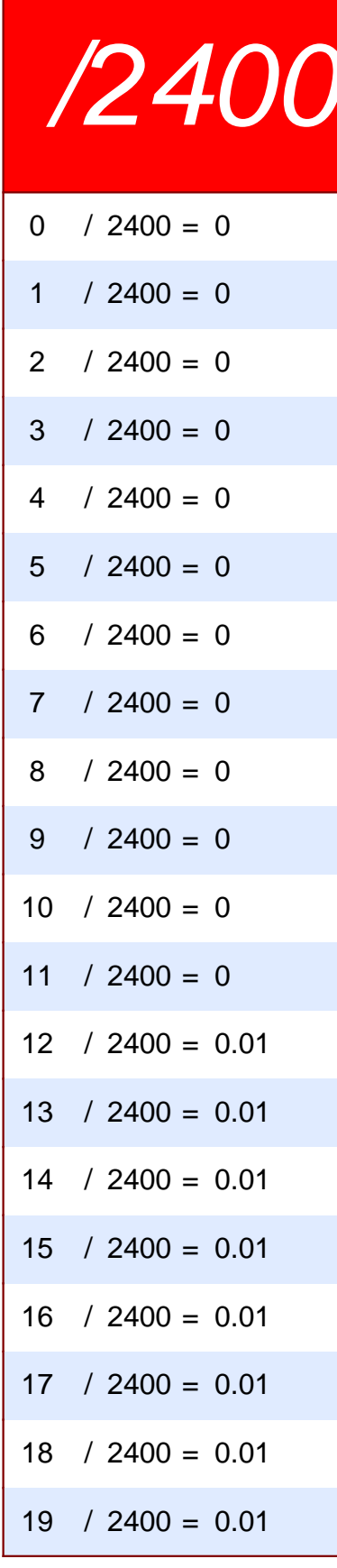

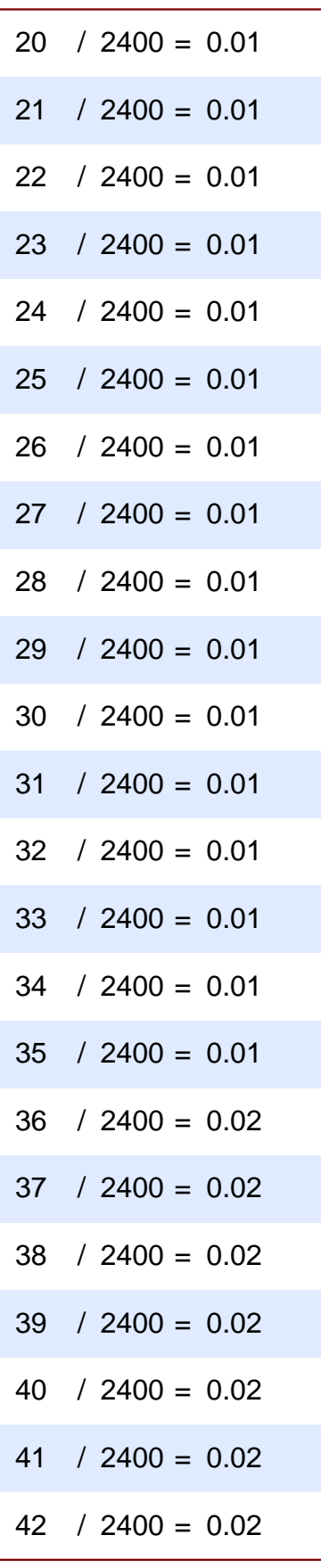

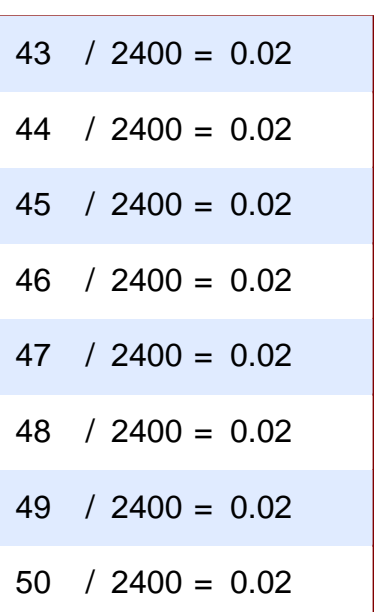